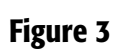

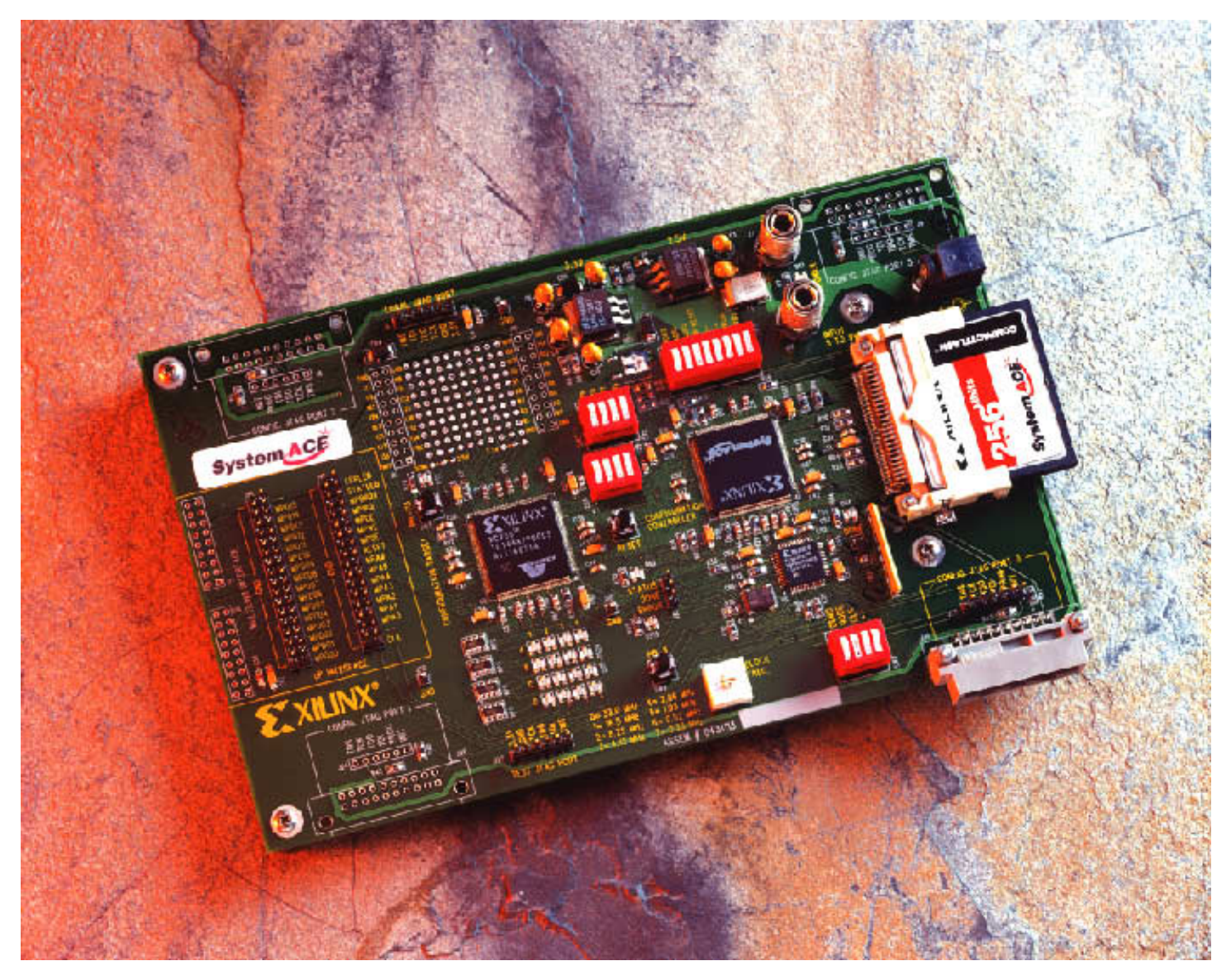

Evaluation boards also let you try out new configuration-download and -storage options (courtesy Xilinx).